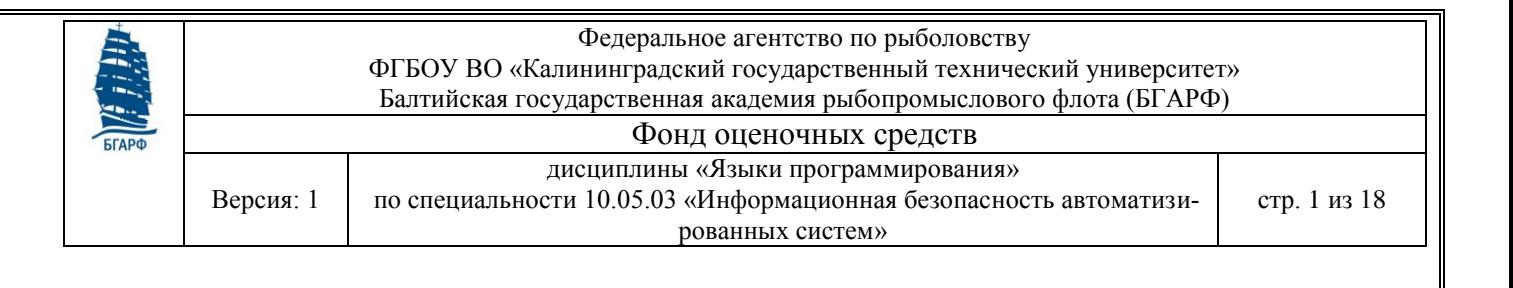

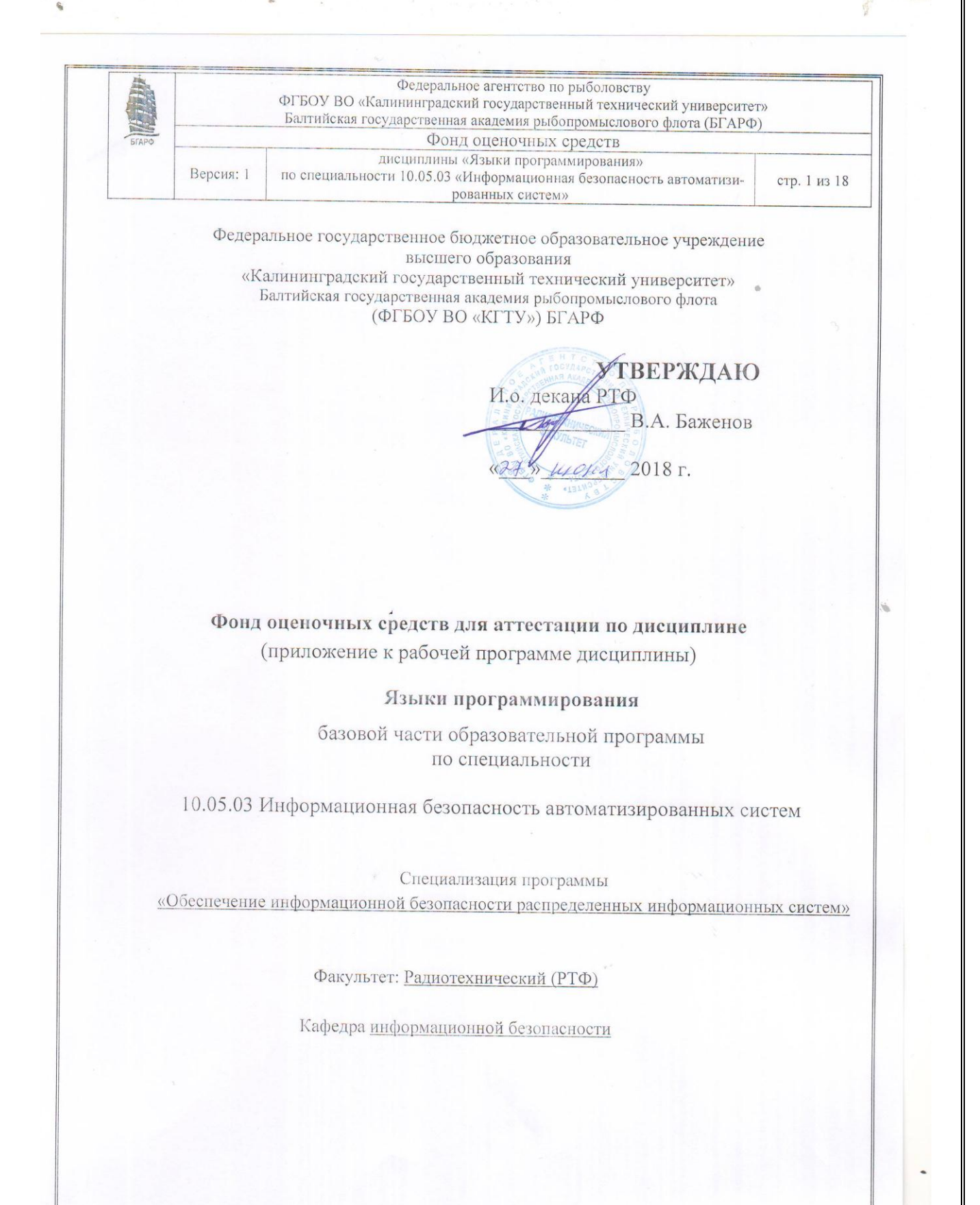

Калининград 2018 г.

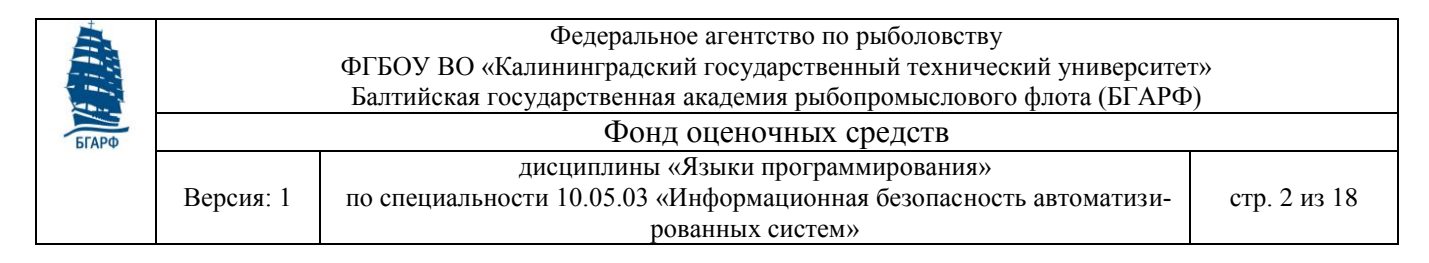

### **1. Результаты освоения дисциплины.**

В результате освоения дисциплины «Языки программирования» обучающийся должен получить следующие компетенции:

### Таблица 1. Компетенции и уровни их освоения обучающимся

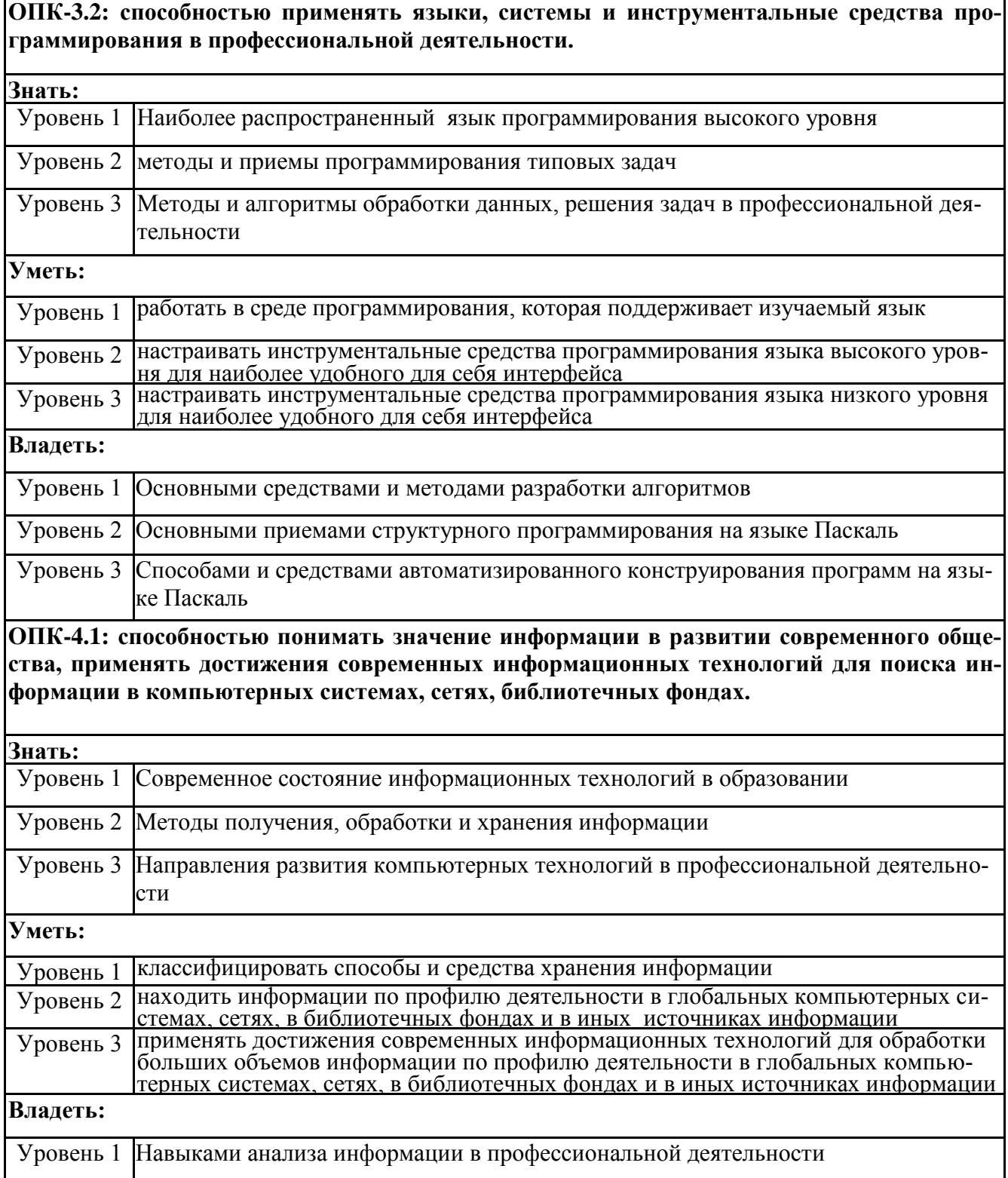

ФГБОУ ВО «Калининградский государственный технический университет» Балтийская государственная академия рыбопромыслового флота (БГАРФ)

Фонд оценочных средств

**FLAPO** 

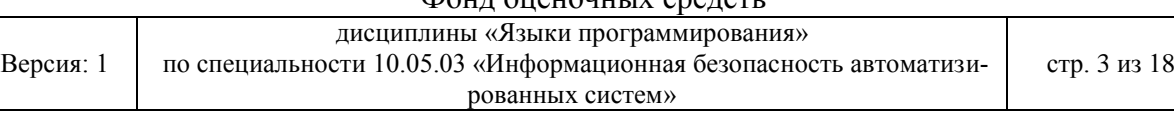

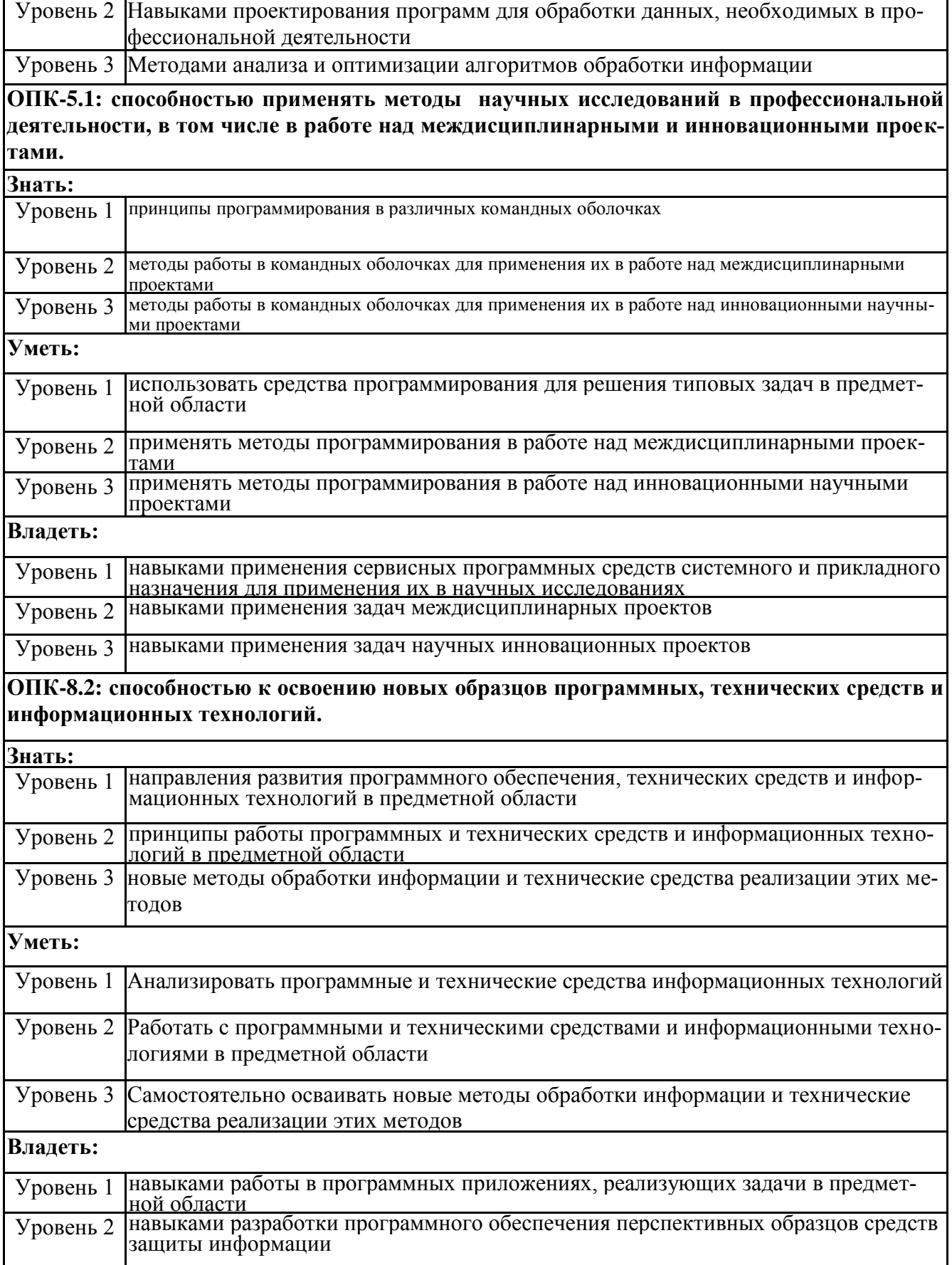

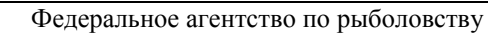

ФГБОУ ВО «Калининградский государственный технический университет»

Балтийская государственная академия рыбопромыслового флота (БГАРФ)

Фонд оценочных средств

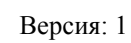

٦

дисциплины «Языки программирования»

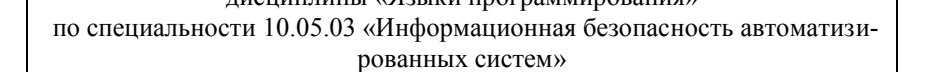

стр. 4 из 18

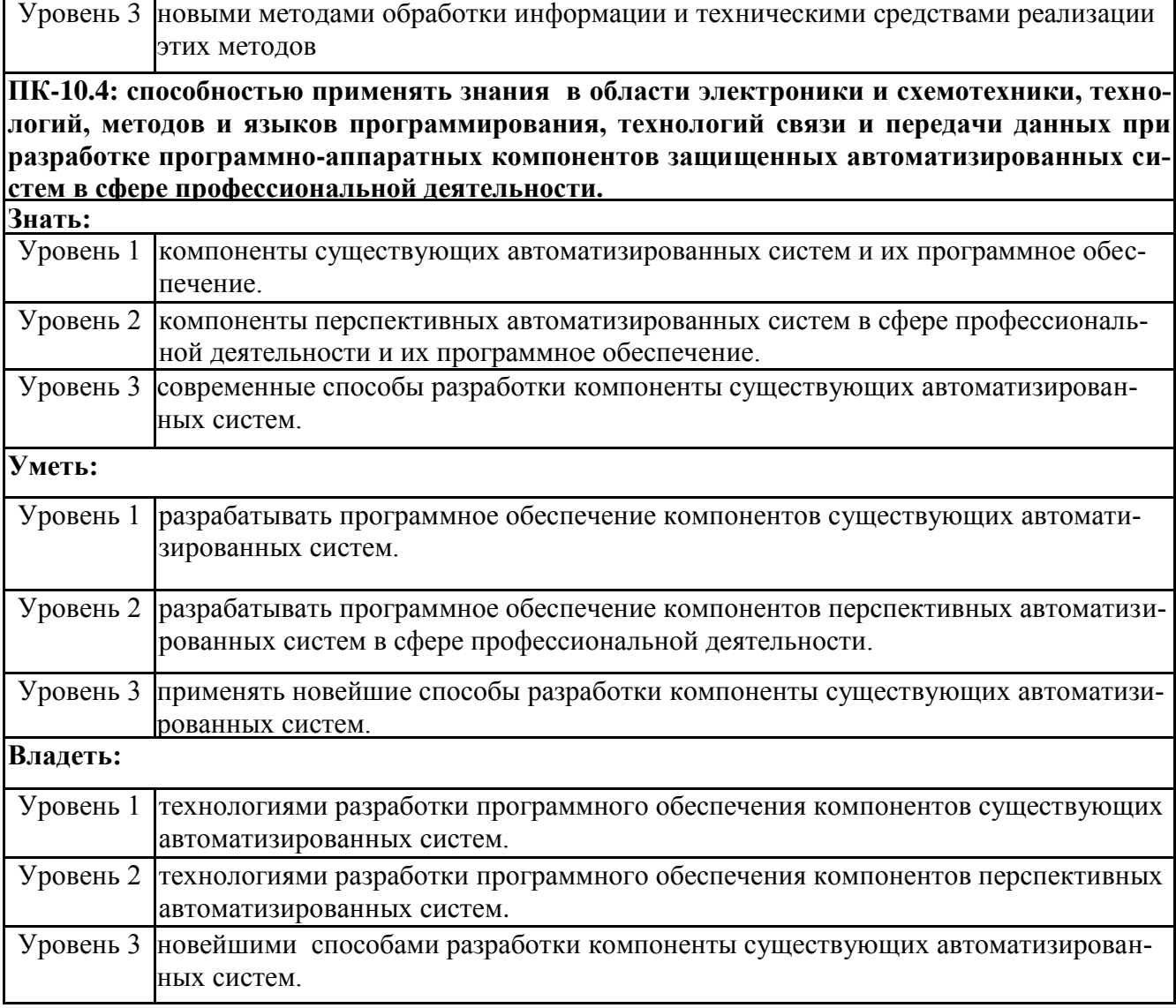

Таблица 2. Результаты освоения дисциплины

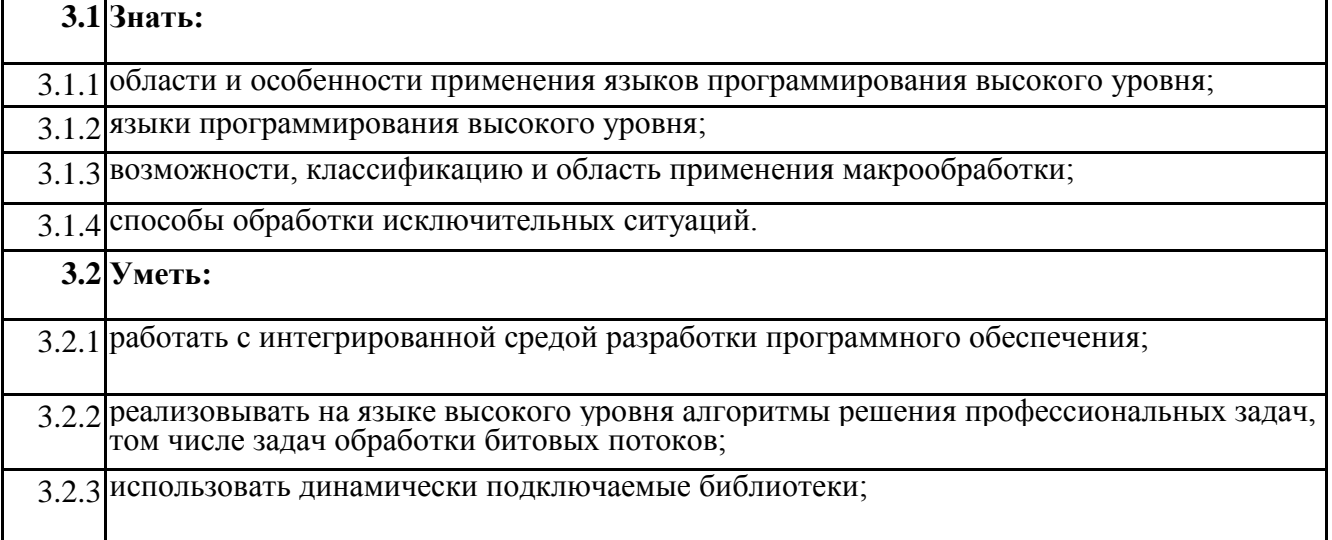

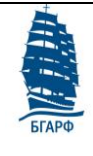

ФГБОУ ВО «Калининградский государственный технический университет»

Балтийская государственная академия рыбопромыслового флота (БГАРФ)

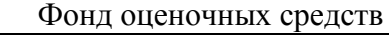

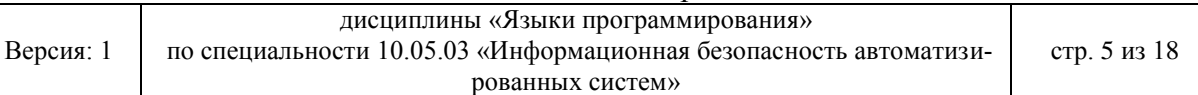

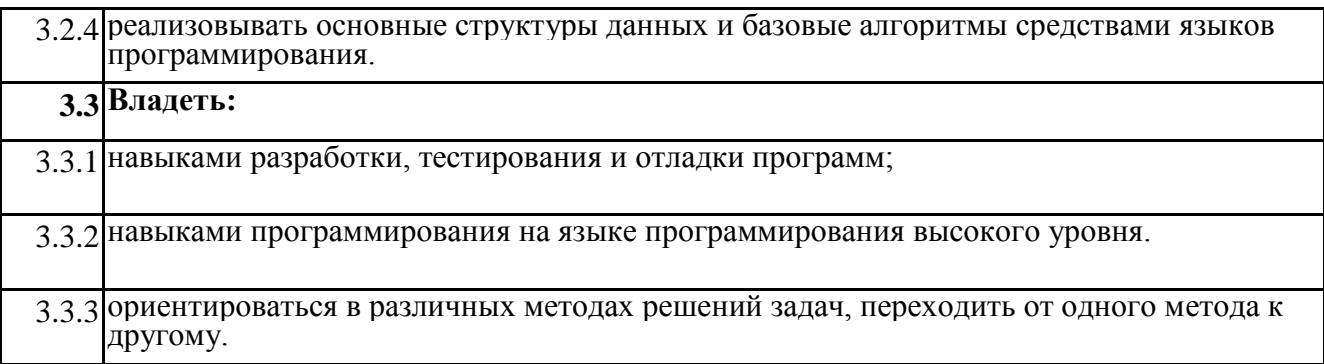

# 2. Перечень оценочных средств.

# В перечень оценочных средств по данной дисциплине входят:

- опрос на занятиях,
- выполнение лабораторных работ,
- зачет.
- экзамен.

### Таблица 3. Перечень компетенций с указанием этапов их формирования в процессе освоения образовательной программы

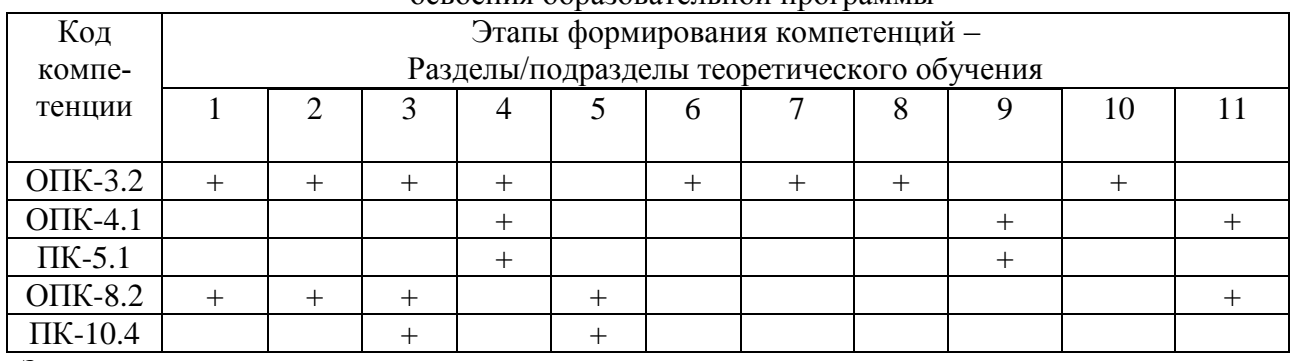

Знак «+» означает выполненный этап

# 2.1 Описание показателей и критериев оценивания компетенций на различных этапах их формирования

### Таблица 4. Шкала формирования компетенций обучающимися

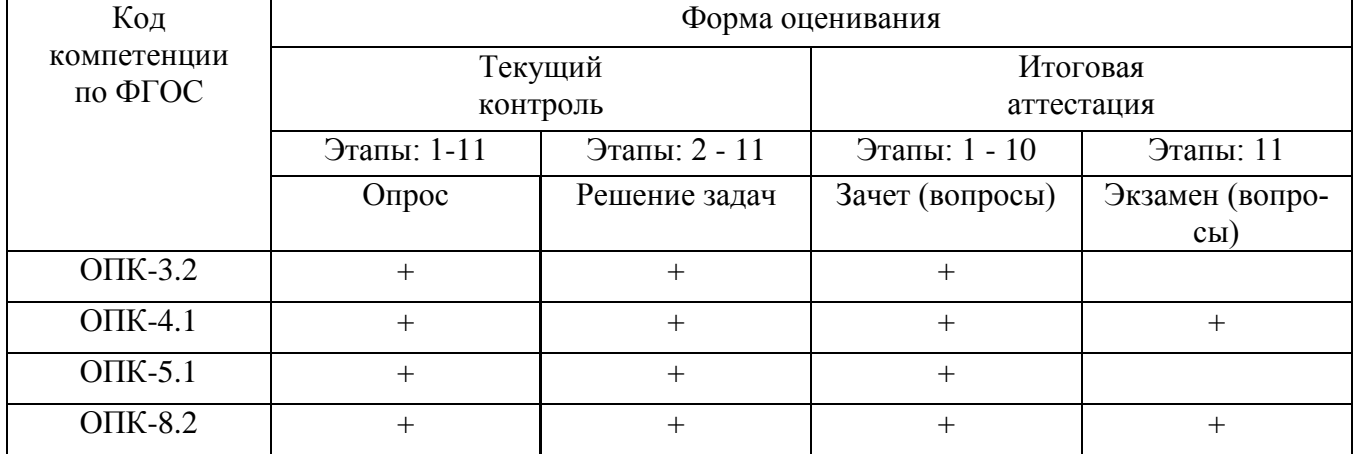

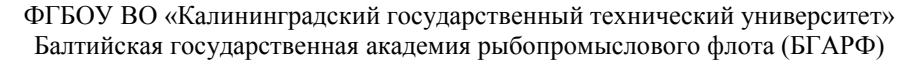

Фонд оценочных средств

дисциплины «Языки программирования»

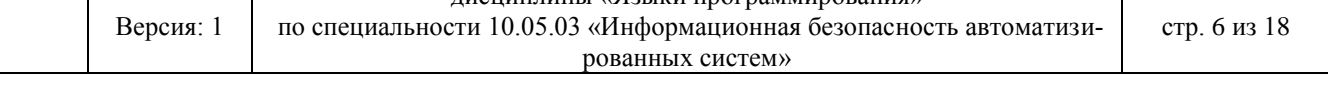

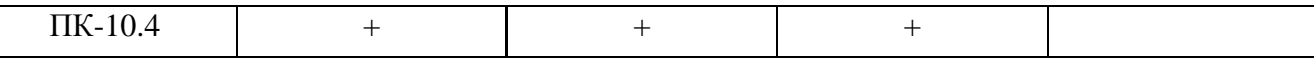

### **3. Оценочные средства поэтапного формирования результатов освоения дисциплины. 3.1 Текущий контроль.**

Фонд оценочных средств для проведения текущего контроля успеваемости включает в себя:

- материалы для проведения текущего контроля успеваемости – варианты заданий;

- перечень компетенций и их элементов, проверяемых на каждом мероприятии текущего контроля успеваемости;

- систему и критерии оценивания по каждому виду текущего контроля успеваемости;

- описание процедуры оценивания.

# **3.1.1. Текущий контроль в форме опроса**.

Текущий контроль осуществляется путем опроса по материалу, пройденному на предшествующих лекциях.

Оценивается:

- полнота усвоения пройденного материала,

- качество изложения пройденного материала (устно и письменно)

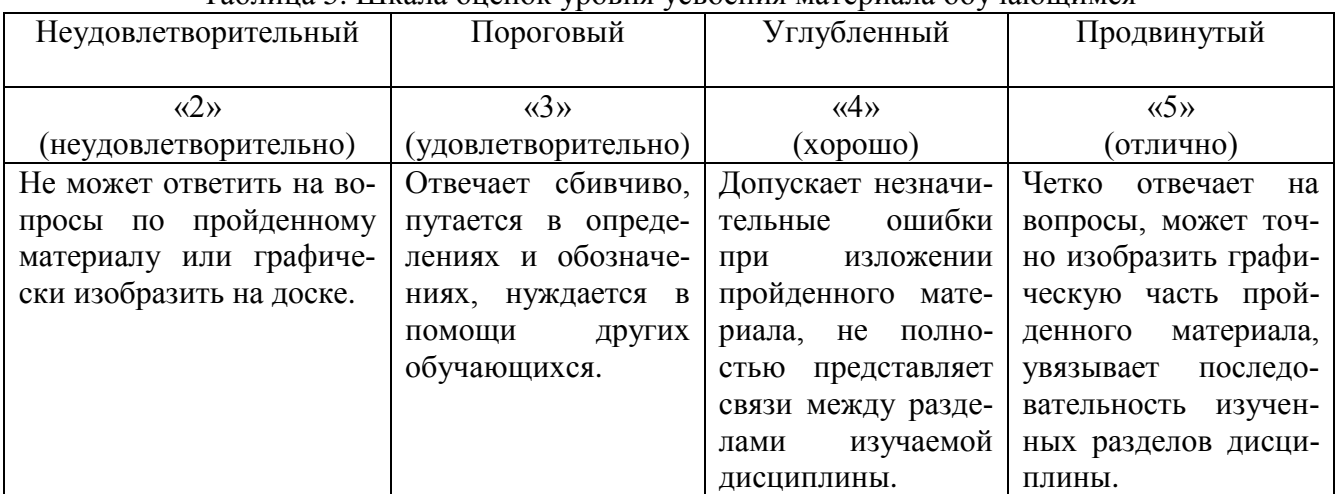

### Таблица 5. Шкала оценок уровня усвоения материала обучающимся

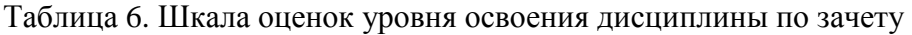

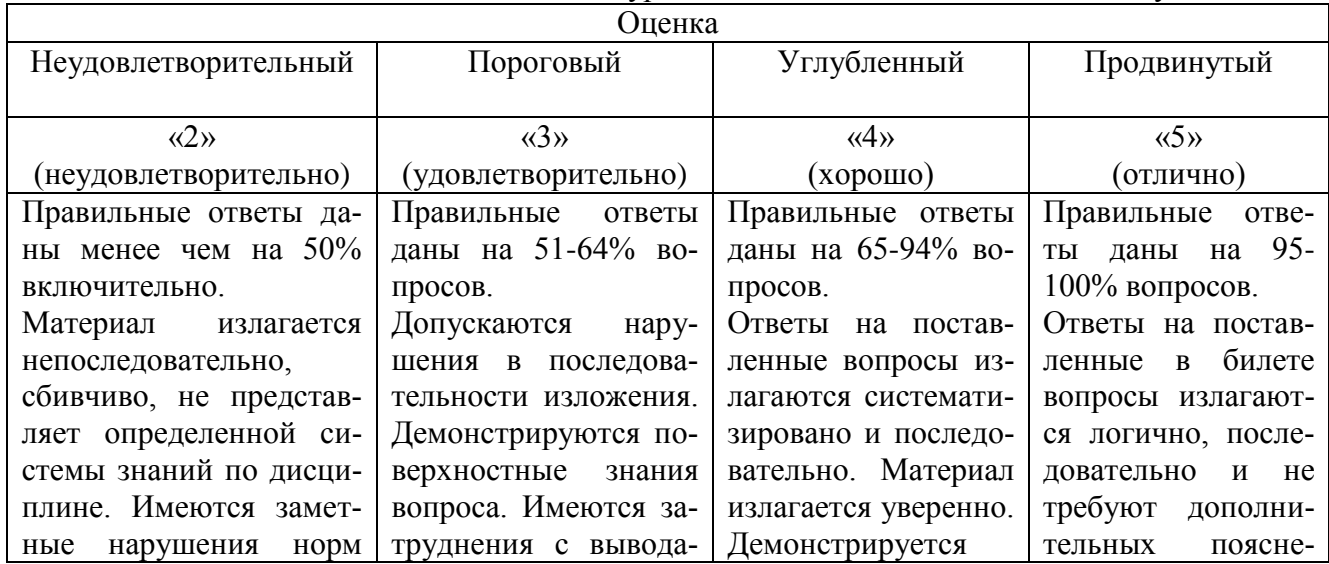

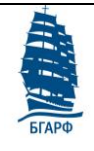

ФГБОУ ВО «Калининградский государственный технический университет» Балтийская государственная академия рыбопромыслового флота (БГАРФ)

Фонд оценочных средств

Версия: 1

дисциплины «Языки программирования» рованных систем»

по специальности 10.05.03 «Информационная безопасность автоматизи-

стр. 7 из 18

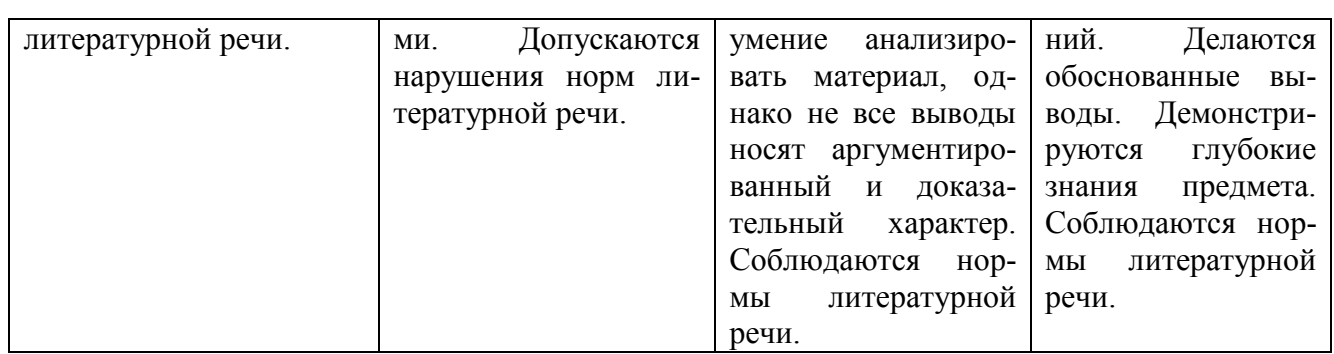

# Таблица 7. Шкала оценок уровня освоения дисциплины по экзамену.

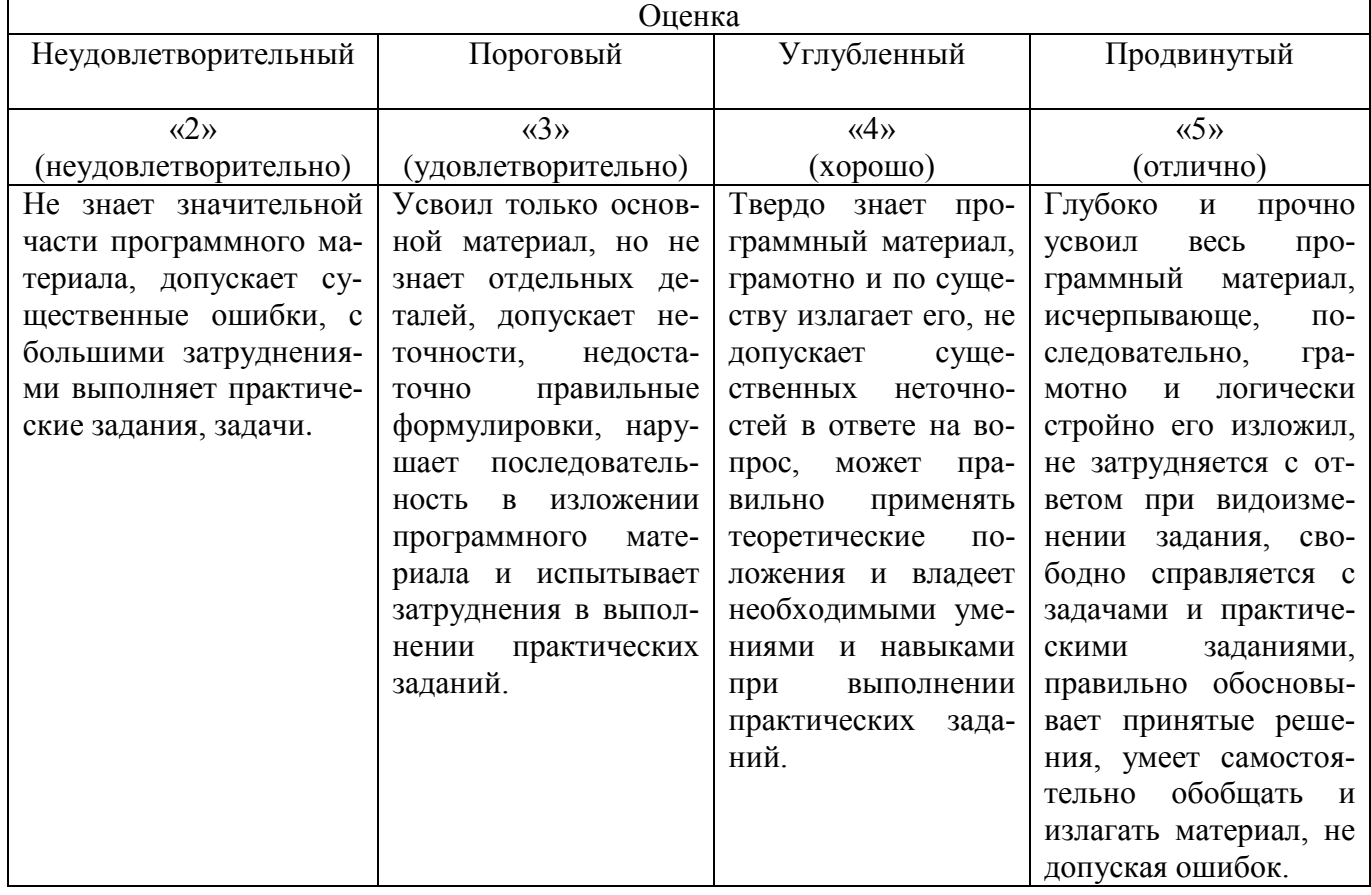

### Таблица 8. Шкала оценок уровня освоения дисциплины по тесту.

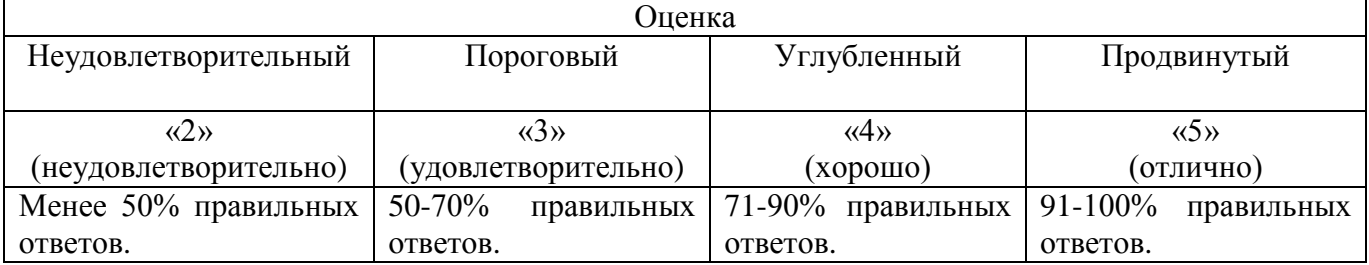

# Таблица 9. Шкала оценок курсовой работы.

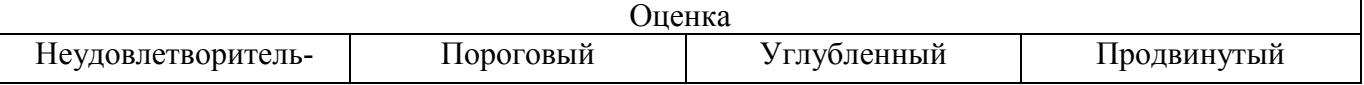

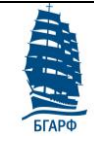

ФГБОУ ВО «Калининградский государственный технический университет»

Балтийская государственная академия рыбопромыслового флота (БГАРФ)

### Фонд оценочных средств

Версия: 1 дисциплины «Языки программирования» по специальности 10.05.03 «Информационная безопасность автоматизированных систем» стр. 8 из 18

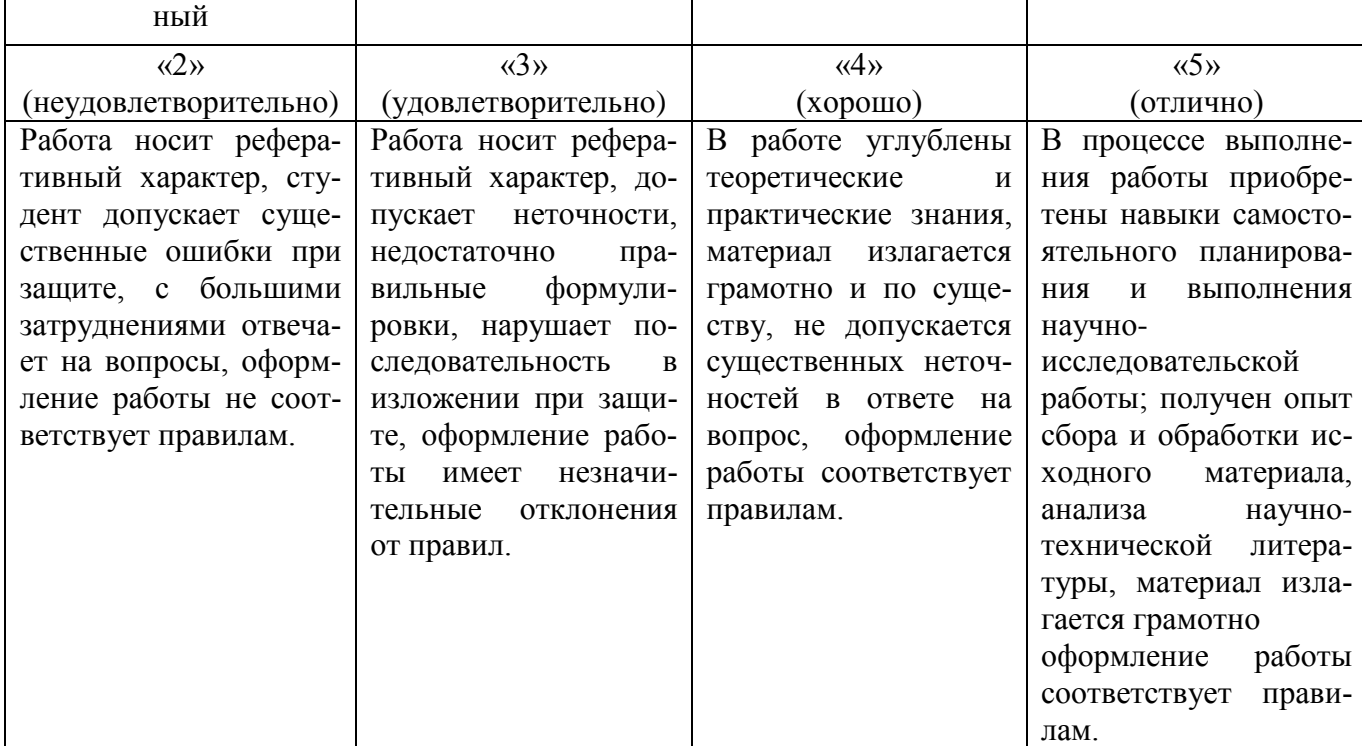

# **4. Оценочные средства для итоговой аттестации по дисциплине.**

Итоговая аттестация обучающихся проводится **в форме зачета (2 семестр) и экзамена (3 семестр)**.

Критерии оценивания:

- уровень усвоения материала, предусмотренного программой;
- умение выполнять задания, предусмотренные программой;
- уровень раскрытия междисциплинарных связей;
- стиль поведения (культура речи, манера общения, убежденность, готовность к дискуссии);

качество ответа (полнота, правильность, аргументированность, его общая композиция, логичность).

# **4.1 Вопросы к зачету:**

1. Алгоритм и его свойства. Графическое изображение алгоритмов линейной, разветвляющейся и циклической структур. Основные требования ГОСТа 19.003-80.

- 2. Система программирования.
- 3. Характеристика языка Турбо Паскаль. Алфавит языка Паскаль.

4. Структура программы на Паскале. Простые типы данных. Краткая характеристика. Глобальные и локальные переменные.

- 5. Операции и выражения. Оператор присваивания. Составной оператор.
- 6. Условный оператор if. Оператор выбора case.
- 7. Процедуры вывода/ввода.
- 8. Операторы цикла (счетный, с предусловием, с постусловием).
- 9. Метки и операторы перехода.
- 10. Массивы. Объявление, типы, методы работы.
- 11. Методы сортировки массивов.
- 12. Методы нахождения минимального и максимального элементов в массиве.

ФГБОУ ВО «Калининградский государственный технический университет» Балтийская государственная академия рыбопромыслового флота (БГАРФ)

### Фонд оценочных средств

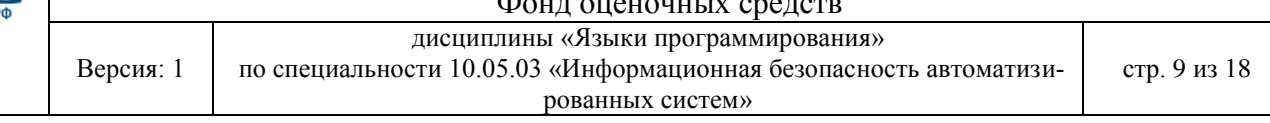

- 13. Записи. Оператор присоединения With ... do.
- 14. Создание собственных типов type.
- 15. Множества. Операции над множествами.
- 16. Текстовые файлы. Запись данных в файл. Ошибки открытия файла.
- 17. Текстовые файлы. Чтение данных из файла. Ошибки открытия файла.
- 18. Типизированные и нетипизированные файлы.
- 19. Процедуры работы с текстовыми файлами.
- 20. Процедуры работы с типизированными и нетипизированными файлами.
- 21. Строки. Операции над строками. Стандартные процедуры и функции для строк.
- 22. Подпрограммы-функции. Обращение к функции. Формальные и фактические параметры.

23. Подпрограммы-процедуры. Обращение к процедуре. Параметры-значения. Параметрыпеременные.

- 24. Интерфейсная, исполняемая и инициирующая части модуля. Компиляция модулей.
- 25. Характеристика стандартных модулей Турбо Паскаля.

26. [Работа с динамической памятью.](http://intuit.valrkl.ru/course-681/index.html#ID.5.lecture) [Указатели.](http://intuit.valrkl.ru/course-681/index.html#ID.5.section.2) [Операции с указателями.](http://intuit.valrkl.ru/course-681/index.html#ID.5.section.3) [Динамические](http://intuit.valrkl.ru/course-681/index.html#ID.5.section.4)  [переменные,](http://intuit.valrkl.ru/course-681/index.html#ID.5.section.4) массивы.

- 27. [Динамические структуры данных.](http://intuit.valrkl.ru/course-681/index.html#ID.5.section.5) [Стеки.](http://intuit.valrkl.ru/course-681/index.html#ID.5.section.6) [Очереди.](http://intuit.valrkl.ru/course-681/index.html#ID.5.section.7)
- 28. [Линейные списки.](http://intuit.valrkl.ru/course-681/index.html#ID.5.section.8) [Бинарные деревья.](http://intuit.valrkl.ru/course-681/index.html#ID.5.section.9)
- 29. Принципы ООП. [Описание объектов.](http://intuit.valrkl.ru/course-681/index.html#ID.6.section.2) [Экземпляры объектов.](http://intuit.valrkl.ru/course-681/index.html#ID.6.section.3) Иерархии объектов.
- 30. Работа с объектами динамической памяти. [Раннее связывание.](http://intuit.valrkl.ru/course-681/index.html#ID.7.section.2)
- 31. [Совместимость типов объектов.](http://intuit.valrkl.ru/course-681/index.html#ID.7.section.3) [Позднее связывание. Виртуальные методы.](http://intuit.valrkl.ru/course-681/index.html#ID.7.section.4)

# **4.2 Вопросы к экзамену:**

- 1. Адресное пространство. Адресация памяти.
- 2. Регистры центрального процессора (РОН, указательно-индексные регистры, указатель команд, регистр флагов).
- 3. [Приведение типов операндов.](http://www.intuit.ru/studies/courses/535/391/info)
- 4. [Организация используемой памяти ПК.](http://www.intuit.ru/studies/courses/535/391/info)
- 5. [Формирование адреса](http://www.intuit.ru/studies/courses/535/391/info) ОП.
- 6. [Процесс создание кода. Компоновка программы.](http://www.intuit.ru/studies/courses/535/391/info)
- 7. [Локальные и глобальные переменные. Объявление переменных.](http://www.intuit.ru/studies/courses/535/391/info)
- 8. Основные команды debug.
- 9. Регистр флагов. Кодирование значений флагов.
- 10. Методы адресации (регистровый, непосредственный, прямой). Примеры.
- 11. Команда пересылки данных mov.
- 12. Арифметические команды (add, sub, inc, dec). Примеры.
- 13. Арифметические команды (adc, sbb). Примеры.
- 14. Работа с операндами различного размера. Примеры.
- 15. Умножение и деление для байтов. Знаковый и беззнаковый варианты. Примеры.
- 16. Умножение и деление для слов. Знаковый и беззнаковый варианты. Примеры.
- 17. Команда сравнения cmp. Знаковый и беззнаковый вариант. Примеры.
- 18. Команды условного перехода. Простые переходы. Примеры.
- 19. Команды условного перехода. Беззнаковые и знаковые переходы. Примеры.
- 20. Команды безусловного перехода. Примеры.
- 21. Массивы в ассемблере. Пример работы в Turbo Debugger.
- 22. Организация циклов в ассемблере. Примеры.
- 23. Структура оператора if в ассемблере.

ФГБОУ ВО «Калининградский государственный технический университет» Балтийская государственная академия рыбопромыслового флота (БГАРФ)

### $\overline{A}$

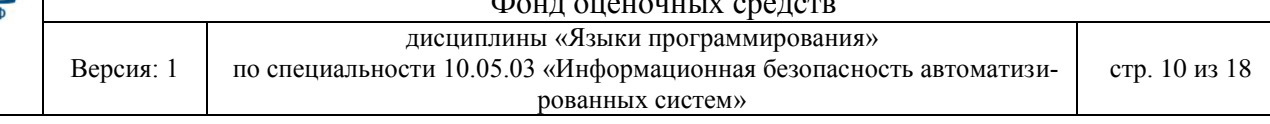

- 24. Вызов функций. Стек.
- 25. Рекурсия и стек.
- 26. Оформление и вызов процедур. Параметры вызова процедур и функций.
- 27. Работа с портами ввода-вывода. Команды In и Out. Пример программы для работы с портами ввода-вывода
- 28. Обработка прерываний. Воздействия на обработку прерываний.
- 29. Обработка прерываний без обращения к ОС.

# 4.3 Комплект тестовых заданий.

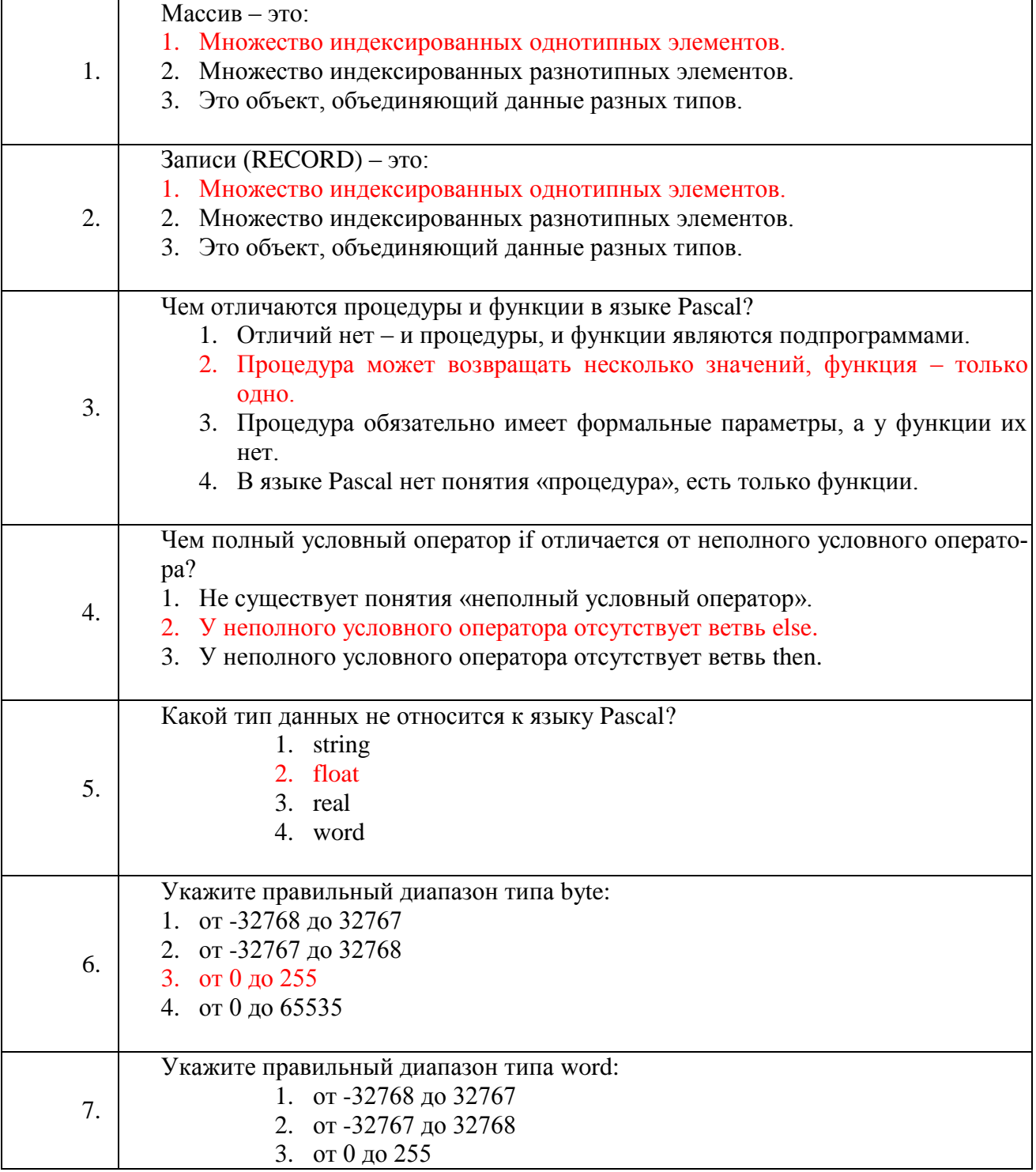

ФГБОУ ВО «Калининградский государственный технический университет»

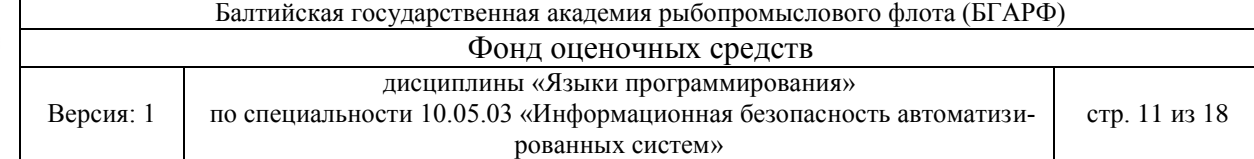

**Frapd** 

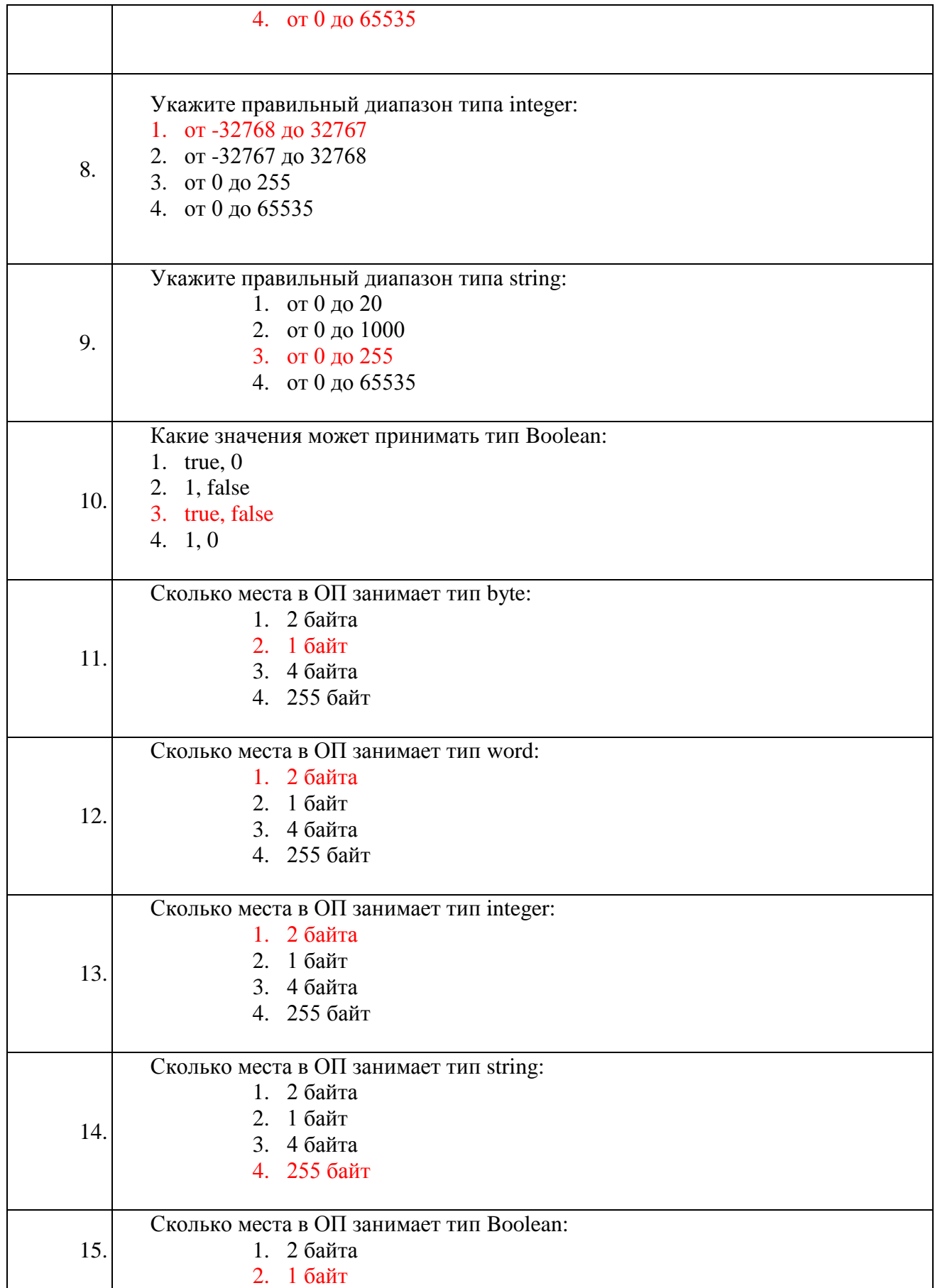

ФГБОУ ВО «Калининградский государственный технический университет»

Балтийская государственная академия рыбопромыслового флота (БГАРФ) Фонд оценочных средств Версия: 1 дисциплины «Языки программирования» по специальности 10.05.03 «Информационная безопасность автоматизированных систем» стр. 12 из 18

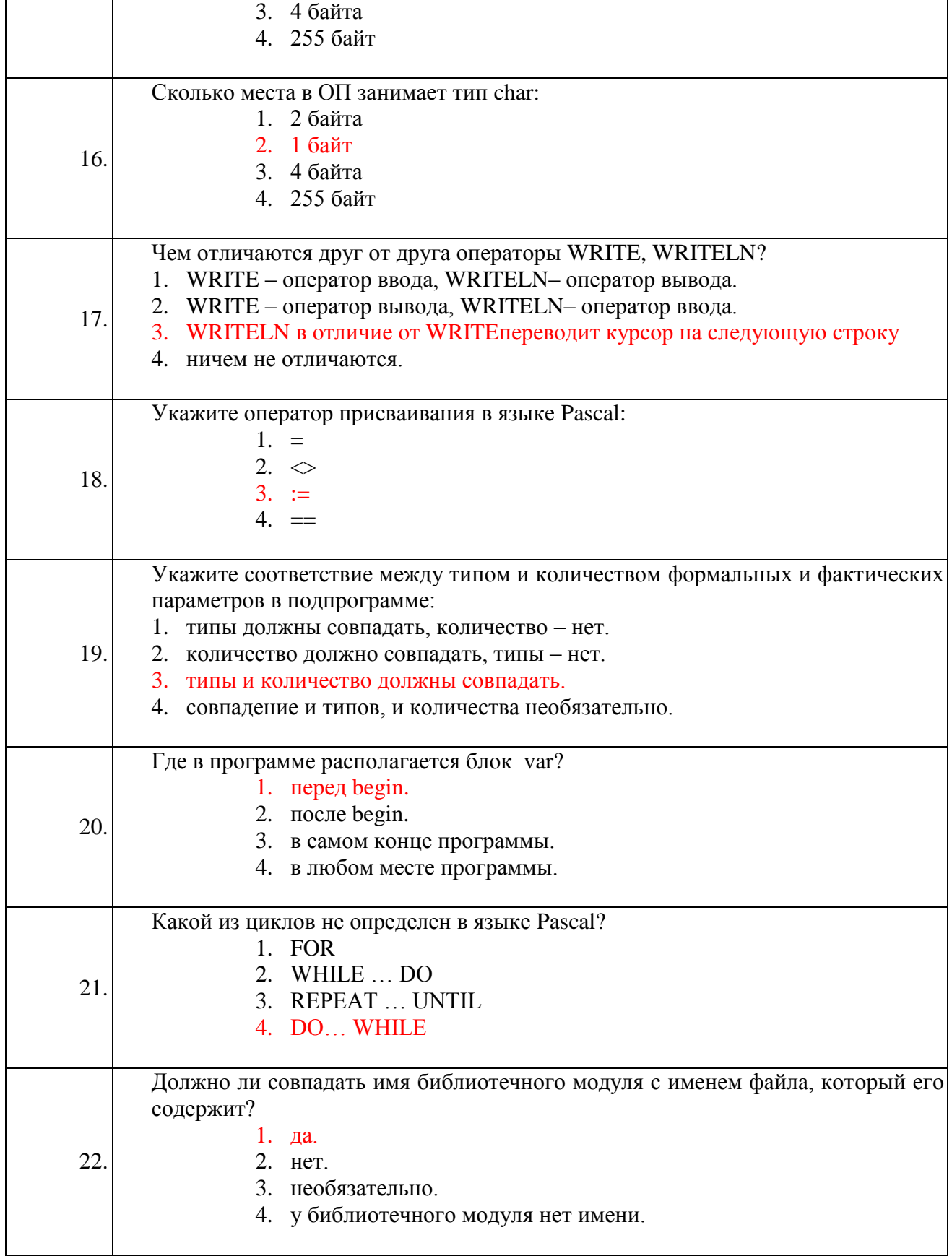

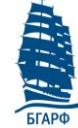

ФГБОУ ВО «Калининградский государственный технический университет» Балтийская государственная академия рыбопромыслового флота (БГАРФ)

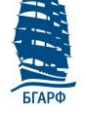

Фонд оценочных средств дисциплины «Языки программирования»

Версия: 1

по специальности 10.05.03 «Информационная безопасность автоматизированных систем»

стр. 13 из 18

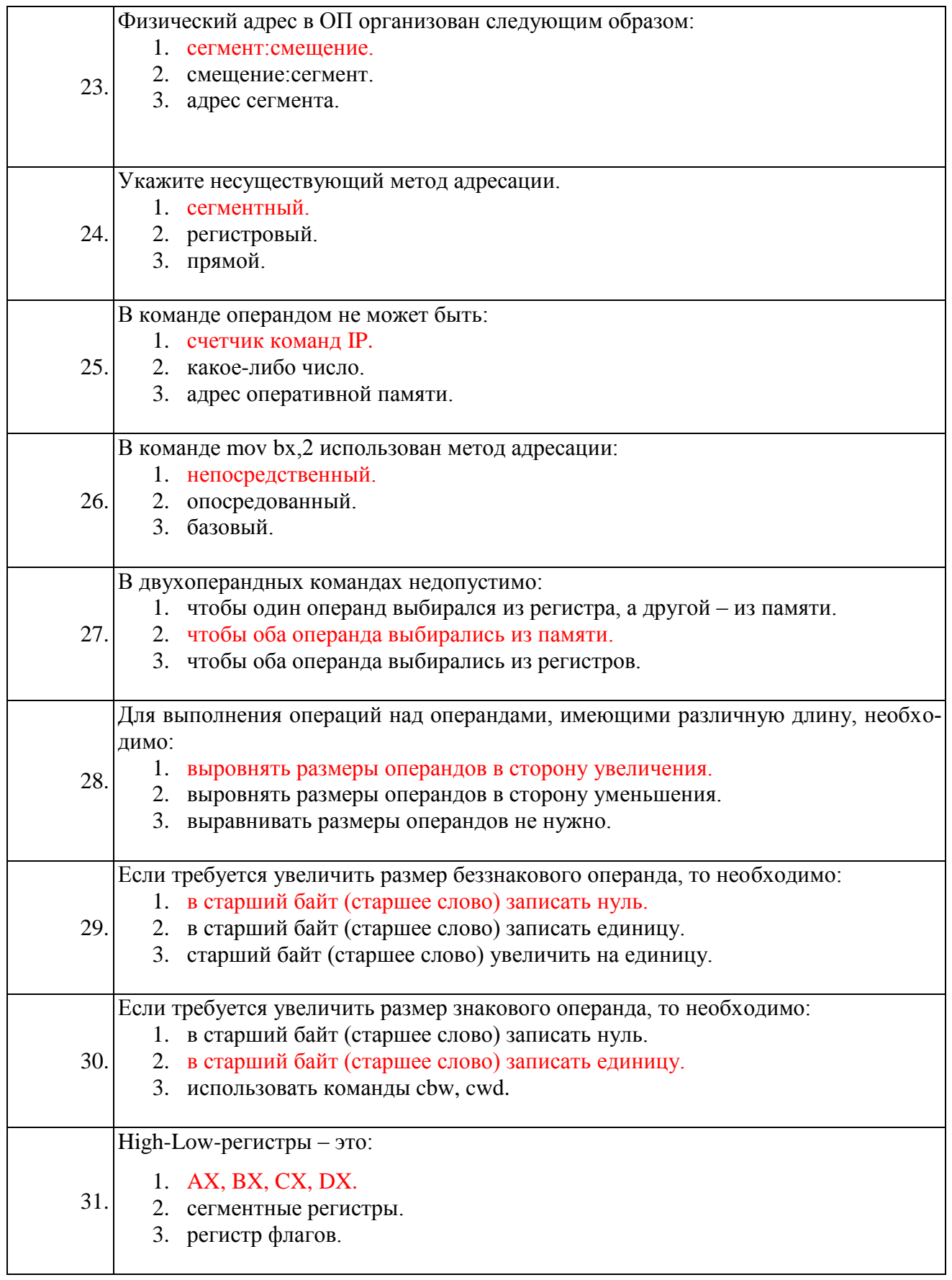

ФГБОУ ВО «Калининградский государственный технический университет»

Балтийская государственная академия рыбопромыслового флота (БГАРФ)

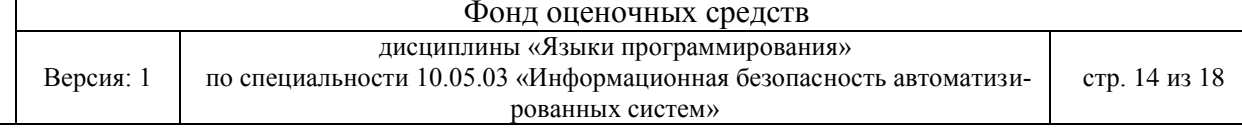

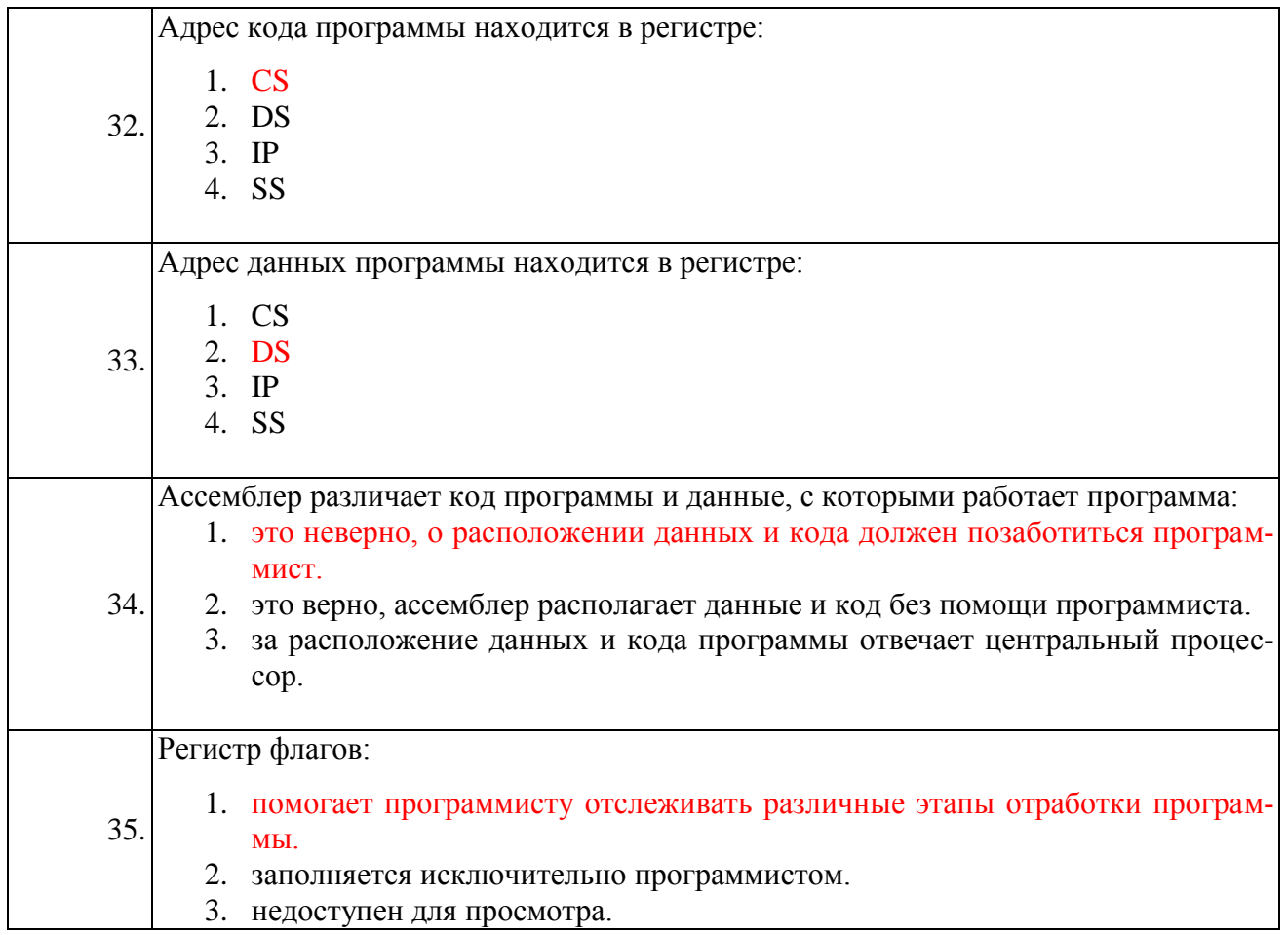

# 4.4 Перечень примерных тем курсовых работ.

Тема: «Создание и обработка баз данных средствами языка Pascal».

1. Описать структуру STUDENT, содержащую следующие поля

- фамилия и инициалы;  $\bullet$
- $\bullet$ номер группы;
- успеваемость (массив из 5 элементов).

Написать программу, выполняющую следующие действия:

- ввод данных;  $\bullet$
- вывод фамилий и номеров групп студентов, средний балл которых выше/ниже 4;  $\bullet$
- выборочный вывод информации по фамилии или группе;  $\bullet$
- вывод всей информации

Программа должна предусматривать вычисление и запись в БД среднего балла

2. Разработать программу создания файла, содержащего сведения о студентах. Каждый элемент этого файла должен содержать следующие данные: номер группы, фамилию и инициалы, год рождения, оценки за последнюю сессию. Вычислить и записать в БД средний балл. Программа выполняет следующие действия:

- ввод данных;
- $\bullet$ вывод фамилий и номеров групп студентов, год рождения которых меньше или больше введенного с клавиатуры;
- выборочный вывод информации по фамилии или группе;
- вывод всей информации

ФГБОУ ВО «Калининградский государственный технический университет» Балтийская государственная академия рыбопромыслового флота (БГАРФ)

### Фонд оценочных средств

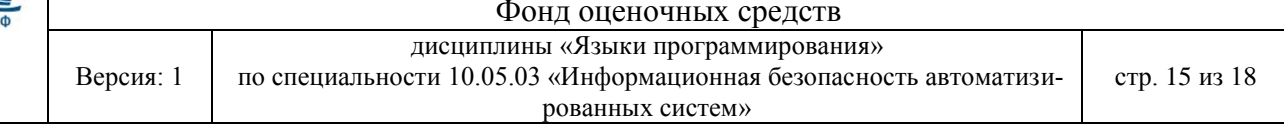

3. Разработать программу создания файла, содержащего сведения о книгах, находящихся в библиотеке. Каждый элемент этого файла должен содержать следующие данные: фамилию и инициалы автора, название книги, год издания, количество страниц. Программа выполняет следующие действия:

- ввод данных;
- выборочный вывод информации по году издания книги (если книга устарела, предложить ее изъять из библиотеки);
- выборочный вывод информации по фамилии автора;
- вывод всей информации

4. Разработать программу создания файла, содержащего сведения об абитуриентах, сдавших вступительные экзамены в институт. Каждый элемент этого файла должен содержать следующие данные: фамилию и инициалы абитуриента, специальность, на которую он поступает, полученные оценки по физике, математике и литературе. Программа выполняет следующие действия:

- ввод данных;
- вывод фамилий и оценок абитуриентов, средний балл которых выше/ниже 4;
- выборочный вывод информации по фамилии;
- вывод всей информации

5. Разработать программу создания файла, содержащего сведения о рейсах самолетов. Для каждого рейса указаны номер рейса, тип самолета, пункт назначения, время вылета. Имеются сведения: по расстояниям до каждого из пунктов назначения и по расходу горючего (в тоннах на тысячу километров) для каждого типа самолета. Разработать программу создания файлов, содержащих указанную информацию. Программа выполняет следующие действия:

- ввод данных;
- вывод списка самолетов, которым требуется горючего меньше, чем запрошено с экрана;
- выборочный вывод информации типу самолета или пункту назначения;
- вывод всей информации.

6. Разработать программу создания файла, содержащего номера частных телефонов. Каждый элемент этого файла должен содержать следующие данные: номер телефона, фамилию его владельца и адрес. Программа должна формировать в виде текстового файла список телефонов, владельцы которых проживают на указанной улице. Программа выполняет следующие действия:

- ввод данных;
- вывод фамилий и номеров телефонов, жителей определенной улицы (сосчитать количество жителей, живущих на одной улице);
- выборочный вывод информации по фамилии или номеру телефона;
- вывод всей информации

7. Разработать программу создания файла, содержащего сведения о датах рождения сотрудников. Каждый элемент этого файла должен содержать следующие данные: фамилию и инициалы сотрудника, его пол и год рождения. Сосчитать количество мужчин и женщин.

Программа выполняет следующие действия:

ввод данных;

- вывод фамилий сотрудников, рожденных в указанном году (указать, сколько лет осталось до пенсии);
- выборочный вывод информации по фамилии;
- вывод всей информации

8. Разработать программу создания файла, содержащего сведения о товарах, проданных в магазине за последний рабочий день. Каждый элемент этого файла должен содержать следующие данные: название магазина, наименование товара, единицы измерения, количество проданных единиц товара, цена товара за единицу. Программа должна формировать в виде текстового файла список всех проданных товаров с указанием вырученной суммы за каждый товар, в конце файла должна быть указана общая выручка за день.

Программа выполняет следующие действия:

- ввод данных;
- вывод всех товаров, которые дороже (дешевле) указанной суммы;
- выборочный вывод информации по названию магазина или по названию товара;
- вывод всей информации

9. Разработать программу создания файла, содержащего сведения о маршрутах поездов на ближайшую неделю. Каждый элемент этого файла должен содержать следующие данные: номер поезда, конечный пункт назначения, день недели, время отправления, перечень остановок.

Программа выполняет следующие действия:

- ввод данных;
- вывод списка поездов, которые останавливаются в заданном городе;
- выборочный вывод информации по дню недели;
- вывод всей информации.

10. Разработать программу создания файла, содержащего сведения о сотрудниках. Каждый элемент этого файла должен содержать следующие данные: фамилию и инициалы сотрудника, его пол, и год поступления на работу и зарплату. Сосчитать среднюю зарплату мужчин и женщин.

Программа выполняет следующие действия:

- ввод данных;
- вывод фамилий сотрудников, поступивших на работу в указанном году (вычислить их стаж);
- выборочный вывод информации по фамилии;
- вывод всей информации

11. Разработать программу создания файла, содержащего сведения о продукции маслозавода (сыр, молоко, мороженое). Каждый элемент этого файла должен содержать следующие данные: название, сорт, жирность, количество (в тоннах), себестоимость и цену реализации продукции.

Программа выполняет следующие действия:

- ввод данных;
- выборочный вывод информации по цене реализации;
- выборочный вывод информации по названию/сорту продукции;
- вывод всей информации

12. Разработать программу создания файла, содержащего сведения о продукции кондитерской фабрики (конфеты, торты, шоколад). Каждый элемент этого файла должен содержать

ФГБОУ ВО «Калининградский государственный технический университет» Балтийская государственная академия рыбопромыслового флота (БГАРФ)

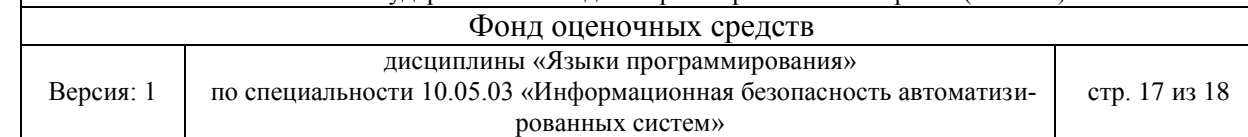

следующие данные: название, сорт, количество (в тоннах), себестоимость и цену реализации продукции.

Программа выполняет следующие действия:

- ввод данных;
- выборочный вывод информации по себестоимости продукции;
- выборочный вывод информации по названию/сорту продукции;
- вывод всей информации.

13. Разработать программу создания файла, содержащего сведения о строительстве индивидуальных домов на указанных улицах. Каждый элемент этого файла должен содержать следующие данные: название улицы, количество и этажность домов, их себестоимость и цену реализации.

Программа выполняет следующие действия:

- ввод данных;
- выборочный вывод информации по цене реализации;
- выборочный вывод информации по названию улицы/этажности;
- вывод всей информации

14. Создать программу тестирования студентов по определенному предмету. Программа должна содержать вопросы и не менее 4-х вариантов ответов. За каждый правильный вопрос необходимо начислять по 2 балла, в конце тестирования выдать студенту количество набранных баллов. Программа должна содержать режимы ввода информации и просмотра ответов студентов. Эти режимы должны быть скрыты, доступ к ним может иметь только человек, знающий пароль.

15. Описать все методы сортировки одно- и двумерных массивов. Представить программные коды на языке высокого уровня.

Версия: 1

# дисциплины «Языки программирования»

по специальности 10.05.03 «Информационная безопасность автоматизированных систем»

стр. 18 из 18

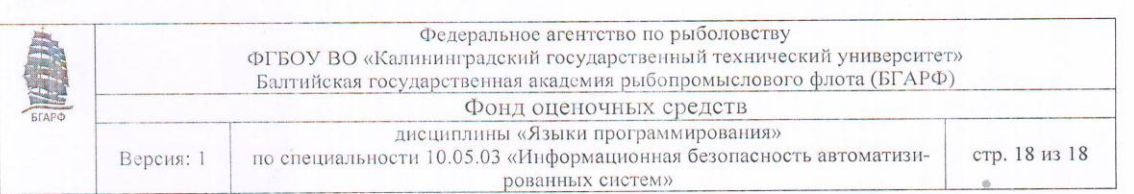

5. Сведения о ФОС и его согласовании

Фонд оценочных средств для аттестации по дисциплине представляет собой приложение к рабочей программе дисциплины «Языки программирования»

(наименование дисциплины) образовательной программы специалитета по специальности 10.05.03 «Информационная безопасность автоматизированных систем»

утвержденной 27 июня 2018 г.

ст. преподаватель Автор фонда Воробейкина И.В.

информационной безопасности кафедры

Фонд оценочных средств рассмотрен и одобрен на заседании кафедры информационной безопасности

(протокол № 9 от 14 июня 2018 г.)

Зав. кафедрой информационной безопасности

Фонд оценочных средств рассмотрен и одобрен на заседании методической комиссии радиотехнического факультета БГАРФ

(протокол № 6 от 27 июня 2018 г.)

Председатель методической комиссии

Согласовано

Начальник отдела мониторинга и контроля БГАРФ

«Борисевич Ю.В.

/А.Г.Жестовский/

Великите Н.Я.